## **G - Ports, Waterways**

## **G.4 Locks, Barrages, Exceptional Navigational Structures**

## **G.4.9 Opening Barrage (C)**

An opening gate used to control and protect against flood water or to regulate the water level.

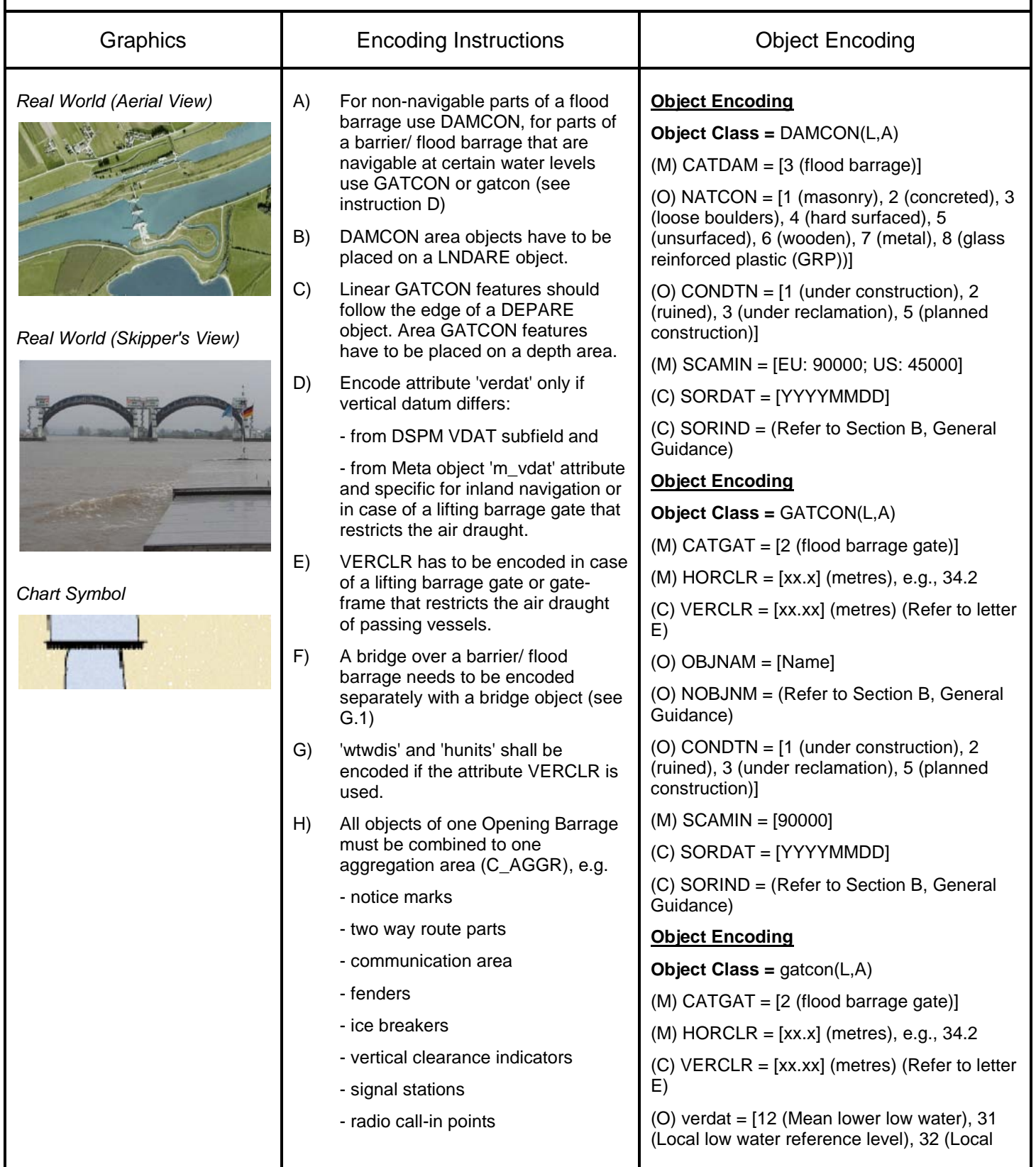

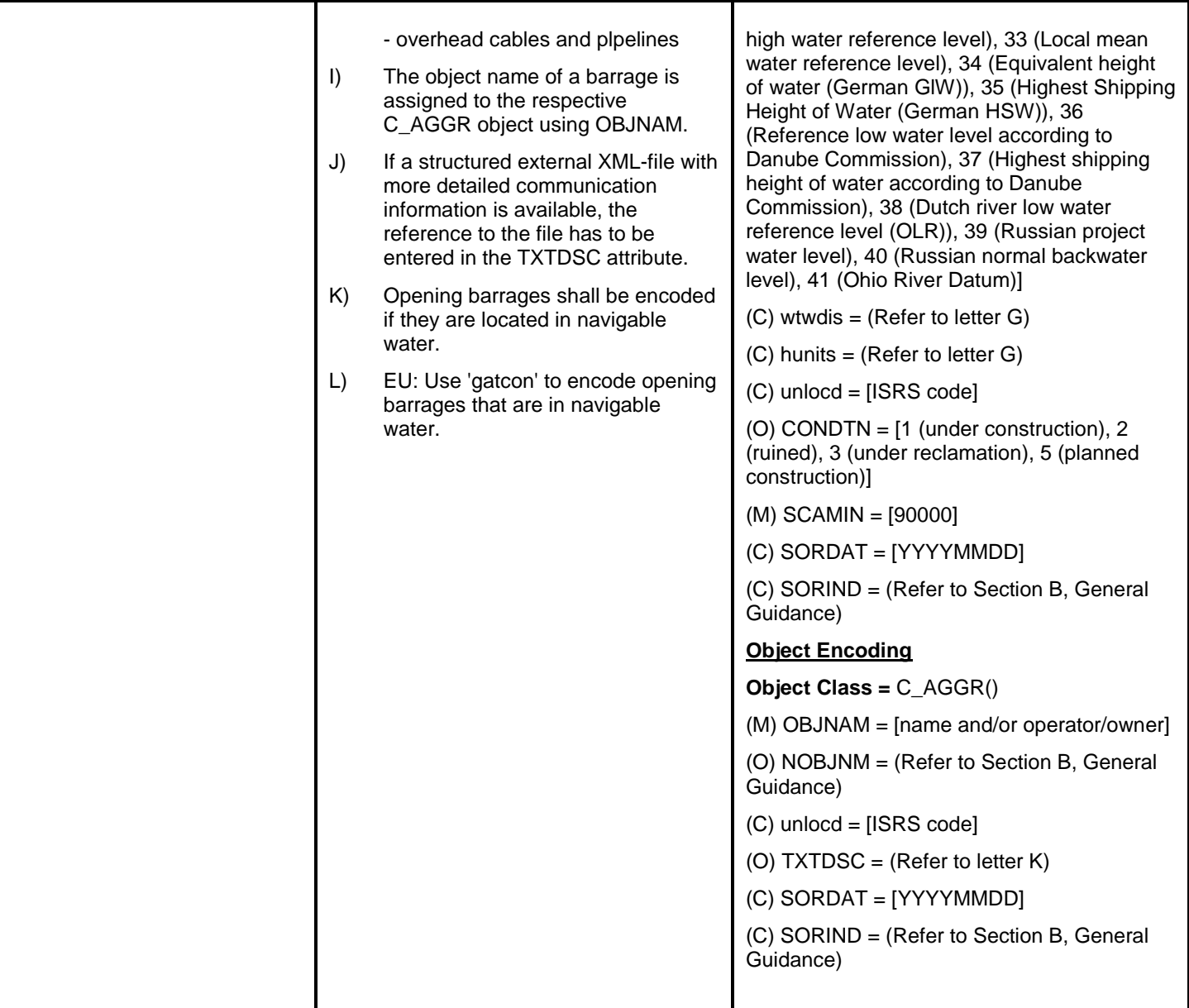